## **INTRODUCTION**

This manual covers:

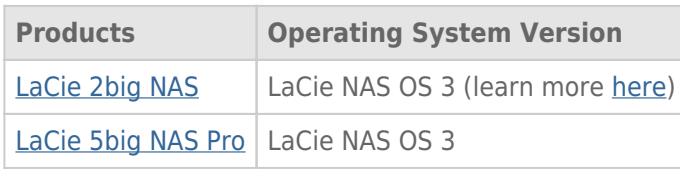

Congratulations on your purchase of a LaCie professional NAS (network-attached storage device). Designed to satisfy the data sharing and backup needs of small, medium, and branch offices, your product belongs to a new generation of NAS.

This manual will guide you through the process of connecting the LaCie NAS to your network and will assist you in troubleshooting any issues that might arise. If you encounter problems, check [Getting Help](http://manuals.lacie.com/en/manuals/2big-5big-nas/help/start). Note that most of the problems users encounter can be resolved by resetting the product to factory conditions (see [2big NAS](http://manuals.lacie.com/en/manuals/2big-5big-nas/help/reset) [Reset](http://manuals.lacie.com/en/manuals/2big-5big-nas/help/reset) or [5big NAS Pro Recovery\)](http://manuals.lacie.com/en/manuals/2big-5big-nas/help/recovery).

## BOX CONTENT

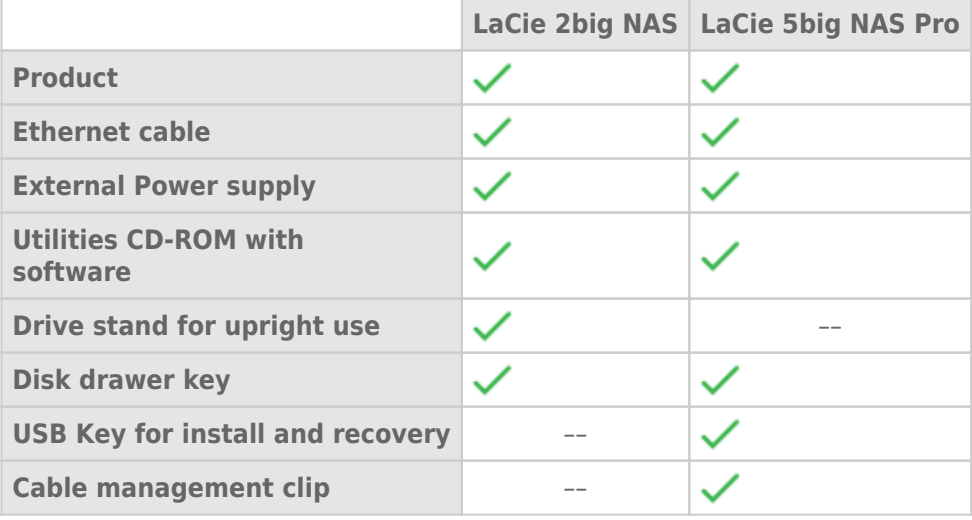

**Important info:** Please save your packaging. In the event that the drive should need to be repaired or serviced, it must be returned in its original packaging.

## MINIMUM SYSTEM REQUIREMENTS

- Latest version of Windows® XP, Windows Vista®, Windows 7, Windows 8 / Mac® OS X 10.5 or higher
- Web browsers: Internet Explorer™ 7.0 or higher, Firefox™ 3.0 or higher, Safari™ 3.0 or higher, or Chrome 2.0 or higher
- Computer with an Ethernet network adapter
- Ethernet switch or router 10/100/1000 (Mb/s)

## **Important info:**

Your LaCie product's performance can be affected by such external forces as network activity, hardware, distance, and setup.

For optimal performance, use a Gigabit Ethernet router and a Gigabit Ethernet board in your host computer.